<span id="page-0-1"></span>The string-diagrams package<sup>\*</sup> Draw string diagrams using TikZ

> Paolo Brasolin [paolo.brasolin@gmail.com](mailto:paolo.brasolin@gmail.com)

> > v0.2.0 (2023/06/12)

Please note this is the [major version zero,](https://semver.org/#spec-item-4) meant for initial development: *anything MAY change at any time*. The upside is that this is the best time to [contribute!](https://github.com/paolobrasolin/string-diagrams#contributing) Of course you can also just keep the sty along with your code and not care at all.

## **1 Documentation**

<span id="page-0-0"></span>/pgf/box

New: 2023-05-31 Updated: 2023-06-12

\begin{tikzpicture}

\node[box] {A}; \end{tikzpicture}

To draw boxes, you use this style on a node.

*A*

 $\overline{\phantom{a}}$ 

You can draw multiple boxes using any of your standard Ti*k*Z positioning techniques. Don't forget to label the nodes so you can easily reference them.

```
\begin{tikzpicture}
 \setminusnode[box] (A) at (0,0) {A};
 \node[box, right of=A] (B) {B};
 \n\node[box] (C) at (\$(B)+(2cm,1em)$) (C};\end{tikzpicture}
```
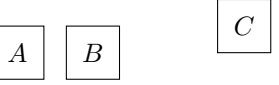

<sup>∗</sup>Thanks!

```
\langlepgf/box\Boxports\Boxnorth /pgf/box ports north=\langleinteger\rangle\langlepgf/box\Boxports\Boxeast /pgf/box ports east=\langleinteger\rangle\langlepgf/box\Boxports\Boxsouth /pgf/box ports south=\langleinteger\rangle\verb|/ggf/box_Dorts_Uwest| /pgf/box ports west=\langle \text{integer} \rangle
```
<span id="page-1-2"></span>New: 2023-06-12 You can open up any number of ports on any side of a box using the appropriate key. Then, you can refer to the opened ports by their index.

```
\begin{tikzpicture}[
 marker/.style={circle, fill, inner sep=1pt, text=white},
]
\node[
 box,
 box ports north=3,
 box ports east=3,
 box ports south=3,
 box ports west=3,
 minimum width=6em,
 minimum height=6em,
] (A) {A};
\foreach \side in {north,east,south,west}
 \{for each \ index in \ {1, \ldots, 3}\}\\node[marker] at (A.\side.\index) {\index};
```
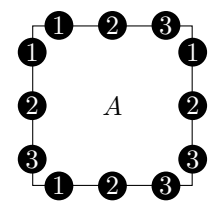

*A*

<span id="page-1-1"></span>/pgf/box ports=⟨integer⟩/⟨integer⟩/⟨integer⟩/⟨integer⟩ /pgf/box␣ports

\end{tikzpicture}

New: 2023-06-12 The box ports key is a shortcut to set the number of ports on all sides at once.

```
\begin{tikzpicture}[
 marker/.style={circle, fill, inner sep=1pt},
]
\node[box, box ports=1/2/3/4] (A) {A};\foreach \side/\n in {north/1,east/2,south/3,west/4}
  \text{1}, \ldots, \n\}\label{thm:main} $$\node[marker] at (A. \side. \index) {};\end{tikzpicture}
```
The same value can also be passed to the box key itself.

#### <span id="page-2-1"></span>\wires

#### <span id="page-2-2"></span>\wires[⟨TikZ keys⟩]{⟨connectivity⟩}{⟨loose ends⟩}

New: 2023-05-31 To connect boxes, you can use the **\wires** macro. The first argument is TikZ styling for the wires; the second argument is a nested dicionary specifying the connectivity; the third argument is a list of the loose ends to draw. boxes have the following anchors: west, west.0, west.1, east, east.0, and east.1.

```
\begin{tikzpicture}[scale=0.6]
 \node[box=0/2/0/1] (A) at (-2, 0) {A};
 \node[box=0/1/0/2] (B) at (+2, 0) {B};
 \node[box=0/1/0/1] (C) at ( 0, +1) {C};\node[box=0/1/0/1] (D) at ( 0,-1) {D};
 \wires[]{
   A = \{ east.1 = C.west, east.2 = D.west \},C = \{ east = B.west.1 \},
   D = \{ east = B.west.2 \},
 }{ A.west, B.east }
\end{tikzpicture}
```
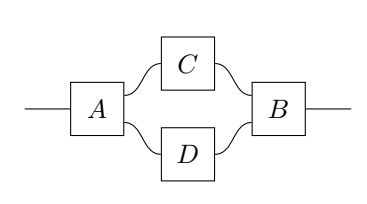

```
/pgf/dot
```
New: 2023-05-31

To split and join wires, you can use dots and their anchors north, east, south, and west. Remember to have fun with styling wires.

```
\begin{tikzpicture}
 \node[box=0/1/0/2] (A) at ( 0,+1) {A};
 \node[box=0/2/0/1] (B) at ( 0,-1) {B};
 \node[dot] (x) at (+1, 0) {};
 \node[dot] (y) at (-1, 0) {};
 \wires[looseness=1.5, dashed]{
   A = \{ east = x.north \},
   B = \{ east.1 = x.south \},
   y = \{ north = A.west.2, south = B.west. \}}{
   A.west.1, B.east.2, x.east, y.west
 }
\end{tikzpicture}
```
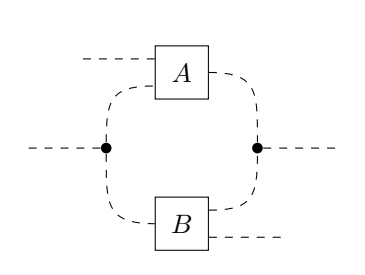

That's it. This is the package, for now.

## **2 Implementation**

Open the DocStrip guards and set the internal namespace prefix (as per LAT<sub>EX3</sub> DocStrip convention).

```
1 ⟨∗package⟩
2 ⟨@@=stridi⟩
```
Load the essential support (expl3) "up-front".

```
3 \RequirePackage{expl3}[2023/05/11]
```

```
4 \RequirePackage{tikz}[2023/01/15]
```
<span id="page-3-13"></span><span id="page-3-10"></span><span id="page-3-9"></span><span id="page-3-4"></span><span id="page-3-3"></span><span id="page-3-1"></span><sup>5</sup> \ProvidesExplPackage <sup>6</sup> {string-diagrams} <sup>7</sup> {2023/06/12}  $8 \{0.2.0\}$ <sup>9</sup> {Draw string diagrams using TikZ} [/pgf/box␣ports␣north](#page-1-0) [/pgf/box␣ports␣east](#page-1-0) [/pgf/box␣ports␣south](#page-1-0) [/pgf/box␣ports␣west](#page-1-0) [/pgf/box␣ports](#page-1-1) Define high level keys to configure the number of ports on each side. <sup>10</sup> \pgfkeys{ <sup>11</sup> /pgf/box~ports~north/.initial=1, <sup>12</sup> /pgf/box~ports~east/.initial=1, <sup>13</sup> /pgf/box~ports~south/.initial=1, <sup>14</sup> /pgf/box~ports~west/.initial=1, <sup>15</sup> /pgf/box~ports/.style~args={#1/#2/#3/#4}{ <sup>16</sup> /pgf/box~ports~north=#1, 17 /pgf/box~ports~east=#2, <sup>18</sup> /pgf/box~ports~south=#3, <sup>19</sup> /pgf/box~ports~west=#4, <sup>20</sup> }, <sup>21</sup> } (*End of definition for* /pgf/box ports north *and others. These functions are documented on page [2.](#page-1-0)*) \ stridi intersect hv lines through:NN Calculates the intersection of two lines parallel to axes passing through given points on the plane. #1 : Point through which the vertical line passes #2 : Point through which the horizontal line passes <sup>22</sup> \cs\_new:Nn \\_\_stridi\_intersect\_hv\_lines\_through:NN { <sup>23</sup> \pgfextractx { \pgf@xa } { #1 }  $24$  \pgfextracty { \pgf@ya } { #2 } <sup>25</sup> \pgfpoint { \pgf@xa } { \pgf@ya } <sup>26</sup> } (*End of definition for* \\_\_stridi\_intersect\_hv\_lines\_through:NN*.*) \ stridi subdivide segment:nNNNNN Defines macros numbering equally spaced points on a segment. #1 : Base namespace #2 : Points count #3 : Point containing the x coordinate of the starting point #4 : Point containing the y coordinate of the starting point #5 : Point containing the x coordinate of the ending point #6 : Point containing the y coordinate of the ending point <sup>27</sup> \cs\_new:Nn \\_\_stridi\_subdivide\_segment:nNNNNN { <sup>28</sup> \int\_step\_inline:nnnn { #2 } { -1 } { 1 } { <sup>29</sup> \cs\_if\_exist:cTF <sup>30</sup> { #1.##1 } 31 { \prg\_break: } 32 { \prg\_do\_nothing: }

<span id="page-3-12"></span><span id="page-3-11"></span><span id="page-3-8"></span><span id="page-3-7"></span><span id="page-3-6"></span><span id="page-3-5"></span><span id="page-3-2"></span><span id="page-3-0"></span>Identify the package and give the over all version information.

```
33 \cs_new_nopar:cpn
34 { #1.##1 }
35 \{36 \pgfmathdivide
37 \{ 2 * #1 - 1 \}38 { 2 * #2 }
39 \pgfpointlineattime
40 { \pgfmathresult }
41 { \_stridi_intersect_hv_lines_through:NN { #3 } { #4 } }
42 \{ \ \_ \text{stridi\_interest\_hv\_lines\_through:NN \ \{ #5 \ \} \ \{ #6 \ \} \ \}43 }
44 }
45 }
```
<span id="page-4-30"></span><span id="page-4-29"></span>(*End of definition for* \\_\_stridi\_subdivide\_segment:nNNNNN*.*)

<span id="page-4-1"></span>box Define a rectangular shape with configurable ports.

```
46 \pgfdeclareshape{box}{
47
48 % Inherit all the structure of rectangle
49 \inheritsavedanchors[from=rectangle]
50 \clist_map_inline:nn
51 {
52 north~west, north, north~east,
53 west, center, east,
54 mid~west, mid, mid~east,
55 base~west, base, base~east,
56 south~west, south, south~east,
57 }
58 { \inheritanchor[from=rectangle]{#1} }
59 \inheritanchorborder[from=rectangle]
60 \inheritbackgroundpath[from=rectangle]
61
62 % Dump port counts into saved macros
63 \savedmacro\portsnorth
64 {\pgfmathtruncatemacro\portsnorth{\pgfkeysvalueof{/pgf/box~ports~north}}}
65 \savedmacro\portseast
66 \label{hetero} $$66 \logfranhtruncatenagro\portseast{\pgfkeysvalue of {/pgf/box-ports-east}}$$67 \savedmacro\portssouth
68 {\pgfmathtruncatemacro\portssouth{\pgfkeysvalueof{/pgf/box~ports~south}}}
69 \savedmacro\portswest
70 {\pgfmathtruncatemacro\portswest{\pgfkeysvalueof{/pgf/box~ports~west}}}
71
72 % Add ports definitions to shape definition
73 \expandafter\pgfutil@g@addto@macro\csname pgf@sh@s@box\endcsname{
\frac{74}{ } \__stridi_subdivide_segment:nNNNNN { pgf@anchor@box@north } { \portsnorth }
75 { \southwest } { \northeast } { \northeast } { \northeast }
76 \__stridi_subdivide_segment:nNNNNN { pgf@anchor@box@east } { \portseast }
77 { \northeast } { \northeast } { \northeast } { \southwest }
78 \__stridi_subdivide_segment:nNNNNN { pgf@anchor@box@south } { \portssouth }
\begin{array}{ccc} \texttt{[to be]} & \texttt{[to be]} \end{array}80 \__stridi_subdivide_segment:nNNNNN { pgf@anchor@box@west } { \portswest }
81 \{ \southwest \} \{ \nonthe last \} \{ \southwest \}
```
<span id="page-5-0"></span><sup>82</sup> } 83 <sup>84</sup> }

(*End of definition for* box*. This function is documented on page* **??***.*)

[/pgf/box](#page-0-0) Define style to draw boxes.

```
85 \ExplSyntaxOff
86 \tikzset{
87 box/.default={0/0/0/0},
88 box/.style args={#1}{
89 shape=box,
90 draw,
91 inner sep=.5em,
92 minimum width=2em,
93 minimum height=2em,
94 execute at begin node=$,
95 execute at end node=$,
96 /pgf/box ports=#1,
97 },
98 }
99 \ExplSyntaxOn
```
<span id="page-5-6"></span>(*End of definition for* /pgf/box*. This function is documented on page [1.](#page-0-0)*)

[/pgf/dot](#page-2-0) Define style to draw dots.

```
100 \ExplSyntaxOff
101 \tikzset{
102 dot/.style={
103 shape=circle,
104 fill,
105 inner sep=0,
106 minimum width=0.4em,
107 },
108 }
109 \ExplSyntaxOn
```
<span id="page-5-16"></span><span id="page-5-7"></span>(*End of definition for* /pgf/dot*. This function is documented on page [3.](#page-2-0)*)

### [\wires](#page-2-1) Define our main actor.

```
110 \NewDocumentCommand{\wires}{ o m m }
111 \text{ } f112 \prop_set_from_keyval:Nn \l_tmpa_prop { #2 }
113 \prop_map_inline:Nn \l_tmpa_prop
114 \, \text{f}115 \prop_set_from_keyval:Nn \l_tmpb_prop { ##2 }
116 \prop_map_inline:Nn \l_tmpb_prop
117 \frac{1}{2}118 \regex_match_case:nnTF
119 {
120 \{ \, \cdot \, \cdot \} \{ \, \cdot \, \cdot \} \{ \, \cdot \, \cdot \} \{ \, \cdot \, \cdot \}
```

```
121 { \. south } { \tl_gset:Nn \g_tmpa_tl { -90 } }
122 \{ \, \cdot \, \cdot \} \{ \, \cdot \, \cdot \} \{ \, \cdot \, \cdot \}123 \{ \ . east \} \{ \ t1_gset:Nn \g_tmpa_tl \{ 0 \ } }
124 } { ####2 } {} {}
125 \regex_match_case:nnTF
126 \{127 { north } { \tl_gset:Nn \g_tmpb_tl { 90 } }
128 { south } { \tl_gset:Nn \g_tmpb_tl { -90 } }
129 { west } { \tl_gset:Nn \g_tmpb_tl { 180 } }
130 { east } { \tl_gset:Nn \g_tmpb_tl { 0 } }
131 } { ####1 } {} {}
132 \draw [
133 out={\tilde\ldots N \g_tmpb_t1},134 \text{in}=\{\t1\_use:N \g_tmpa_t1\},\135 #1,
136 ] (##1.####1) to (####2);
137 }
138 }
139 \clist_set:Nn \l_tmpa_clist { #3 }
140 \clist_map_inline:Nn \l_tmpa_clist {
141 \regex_match_case:nnTF
142 \, \text{f}143 \{ \. north } { \dagger | (##1) -- +( 0, +1); } % TODO: cleaner solution?
144 { \. south }
145 {
146 \d \draw[out=-90, in=0,#1] (##1)
147 to ($(\pgf@picminx, \pgf@y)$);
148 } % TODO: not sure why this works
149 \{ \, \cdot \cdot \cdot \} \{ \ \text{array}[\#1] \quad (\#1) \ \text{- - +(-1, 0)} \}150 { \. east } { \draw[#1] (##1) -- +(+1, 0); }
151 } { ##1 } {} {}
152 }
153 }
```
<span id="page-6-13"></span><span id="page-6-12"></span><span id="page-6-10"></span><span id="page-6-8"></span><span id="page-6-7"></span><span id="page-6-6"></span><span id="page-6-5"></span><span id="page-6-4"></span><span id="page-6-3"></span>(*End of definition for* \wires*. This function is documented on page [3.](#page-2-1)*)

Close the DocStrip guards and call it a day.

<sup>154</sup> ⟨*/*package⟩

## **Change History**

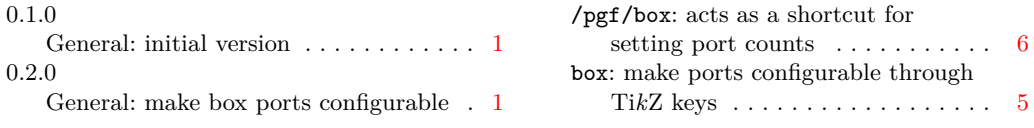

# **Index**

The italic numbers denote the pages where the corresponding entry is described, numbers underlined point to the definition, all others indicate the places where it is used.

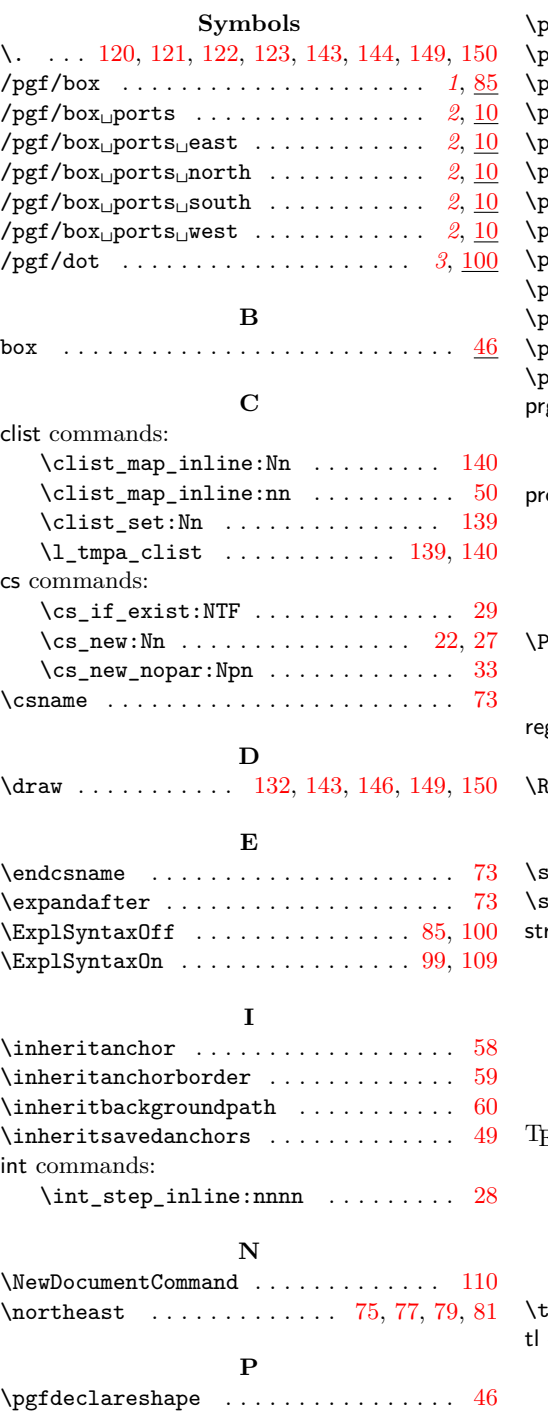

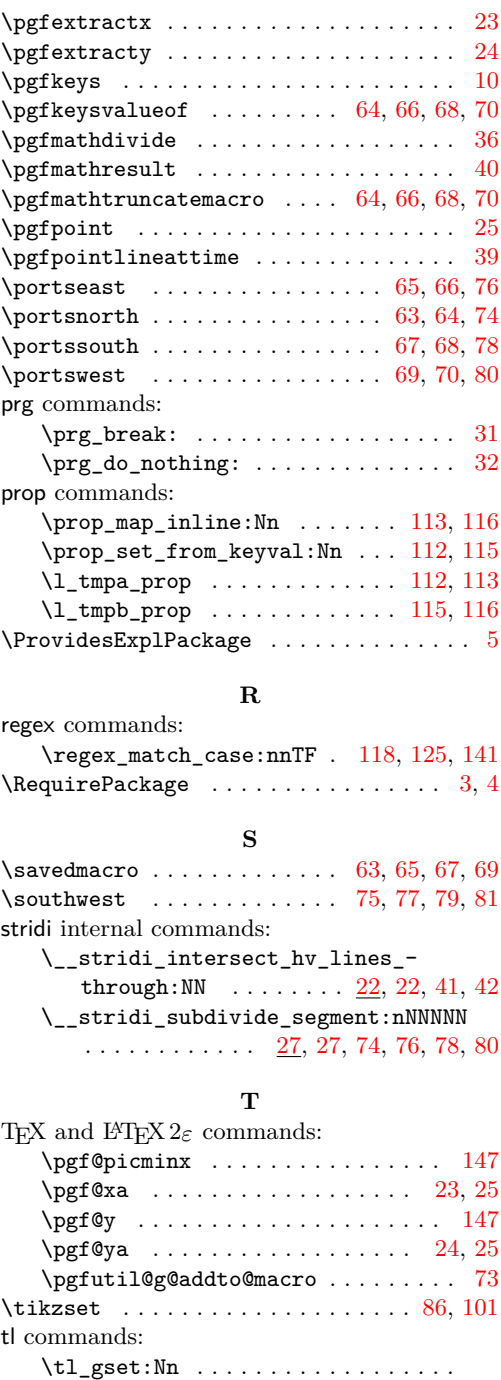

[120,](#page-5-1) [121,](#page-6-0) [122,](#page-6-1) [123,](#page-6-2) [127,](#page-6-14) [128,](#page-6-15) [129,](#page-6-16) [130](#page-6-17)

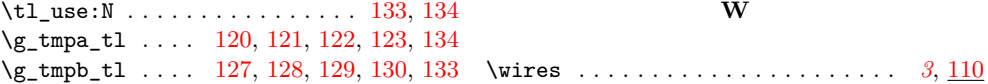